## PRENOTAZIONE COLLOQUI TRAMITE SITO DELLA SCUOLA

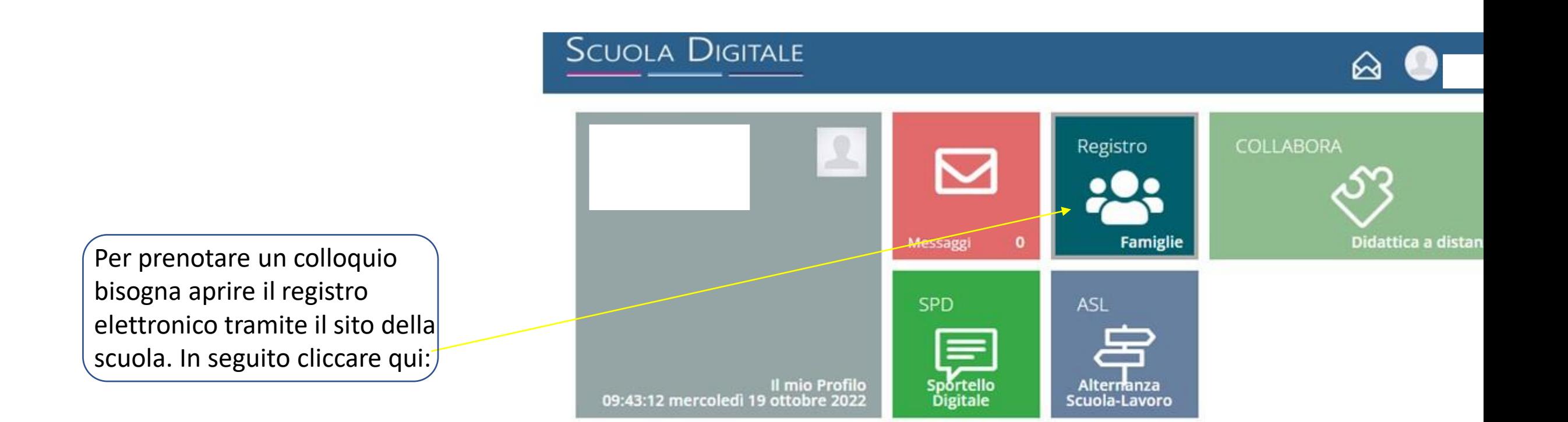

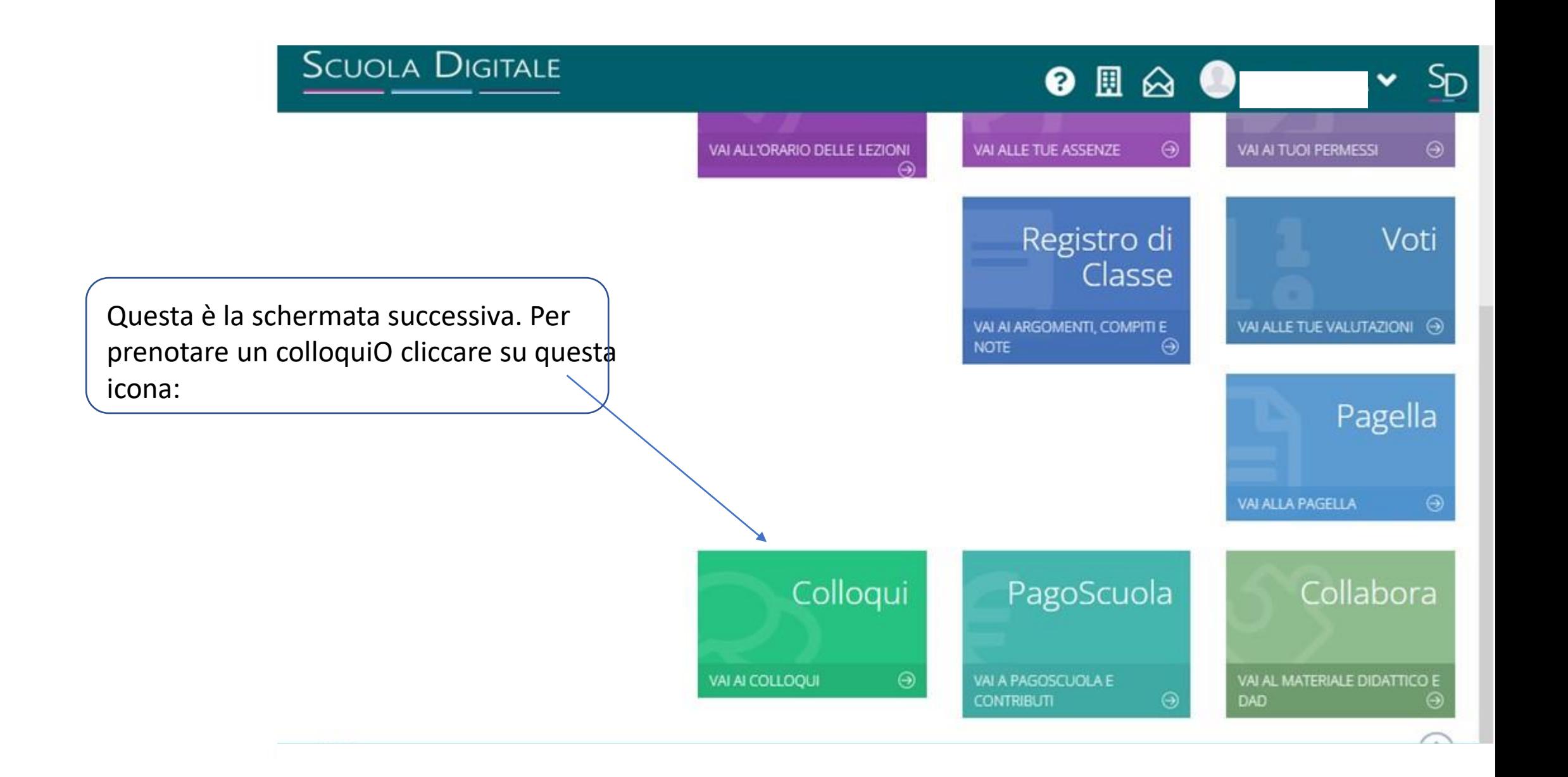

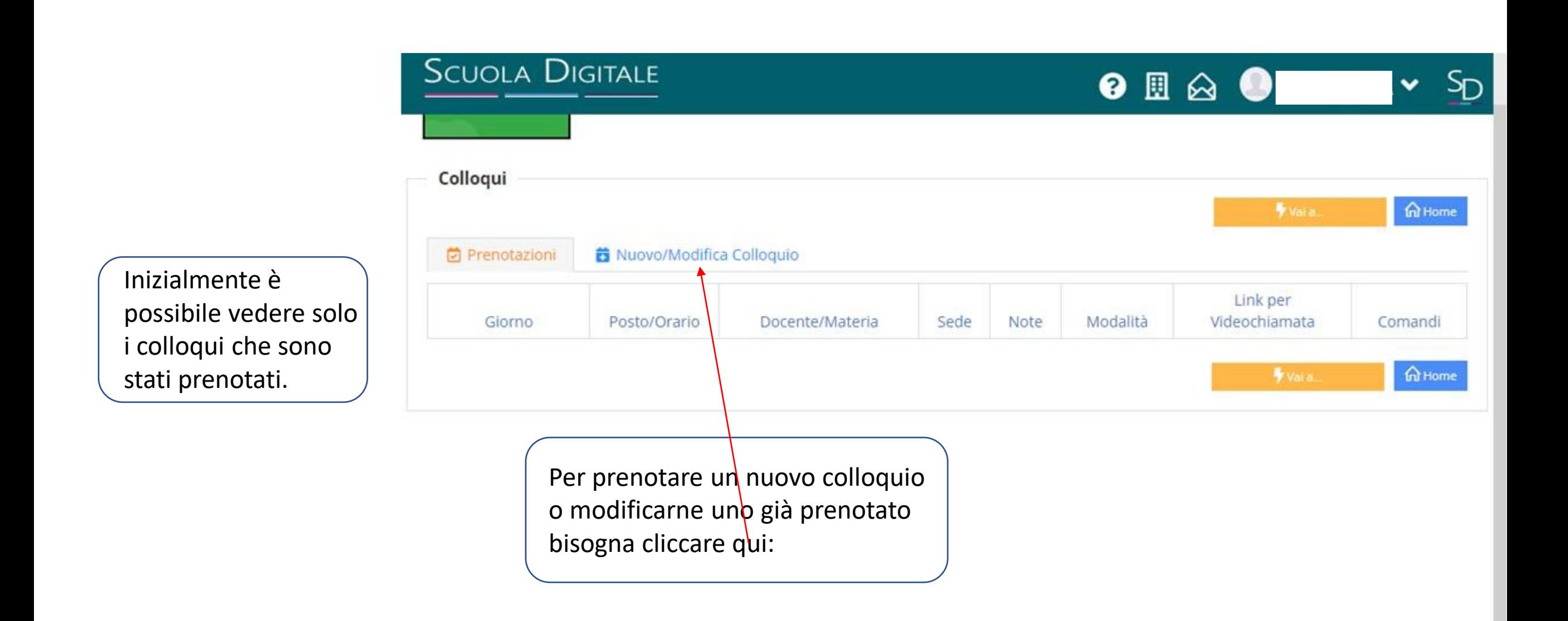

 $\sqrt{\frac{2}{1}}$ Cliccando qui è possibile vedere le disponibilità dei docenti del consiglio di classe del proprio figlio/a. Selezionare in seguito il docente interessato.

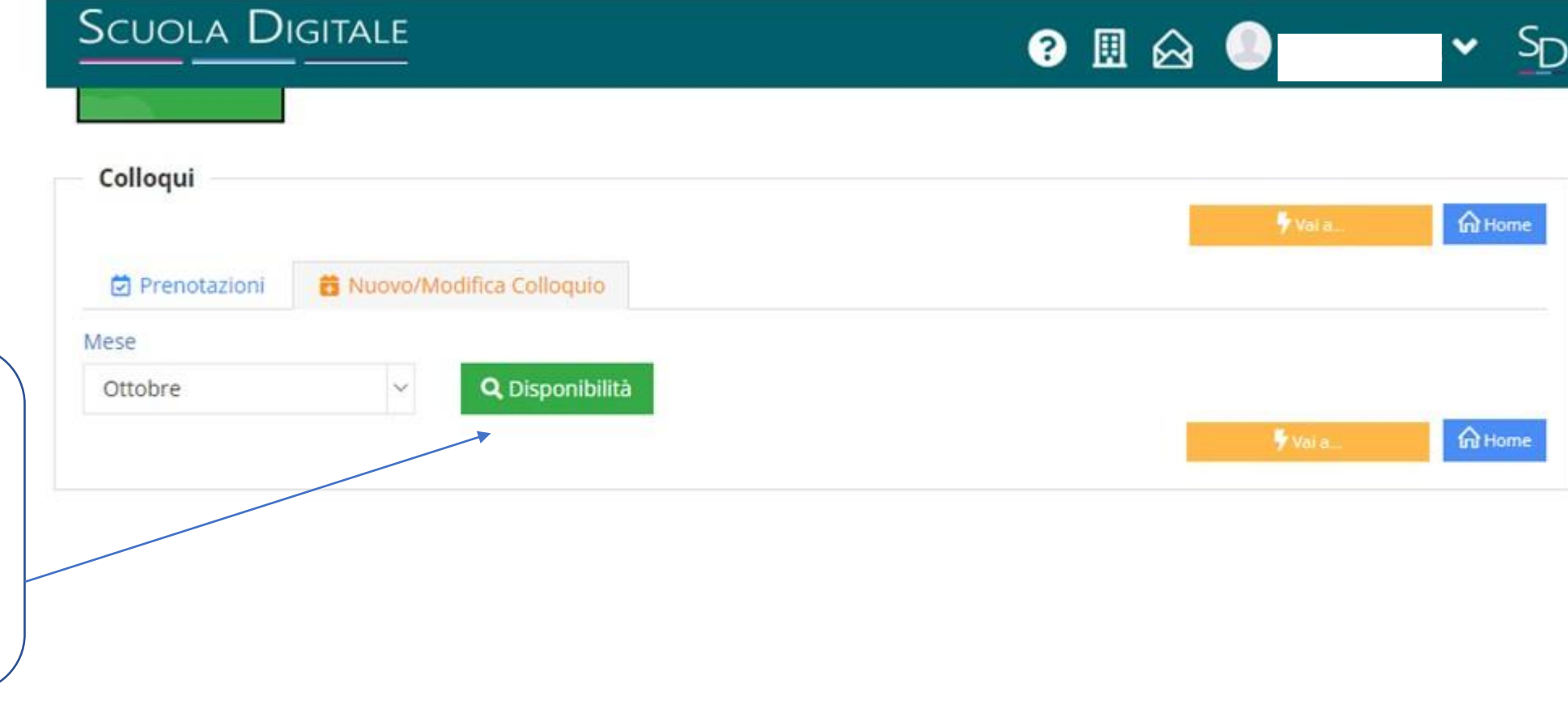

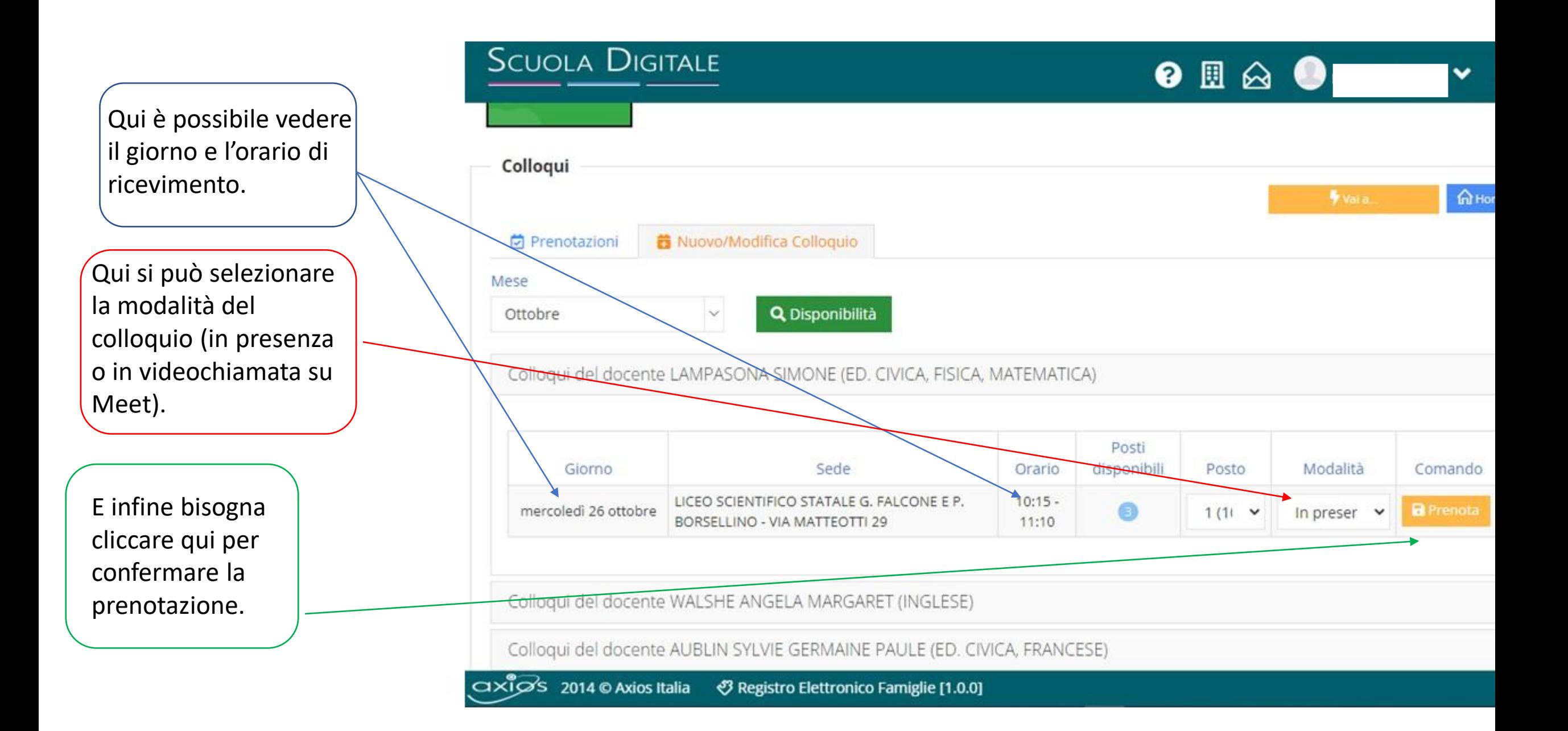